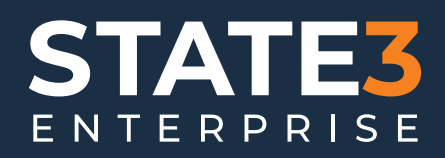

# **PRODUCT BROCHURE**

WWW.STATE3.CO.NZ

## **STATE3 ENTERPRISE (S3E)**

S3E is an Organisational Technology Intelligence (OTI) platform designed to bridge the gap between business operations and its underlying technology.

S3E gathers, connects, and uncovers the intricate relationships between technology, infrastructure, people, business processes, data, locations, and contracts. This enables S3E users to make informed decisions, manage risk, and support change management.

S3E enables organisations to understand their current technology states, assess risks, manage vendors, and view the impact of potential changes across their ecosystem through comprehensive visualisations, reports, and catalogues. S3E aims to optimise organisational performance by ensuring that business activities are fully aligned with their technology resources.

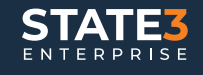

WWW.STATE3.CO.NZ

## **ONE VIEW BUSINESS & TECHNOLOGY**

'STATE3 Enterprise brings context to how the business uses technology'

Many organisations have divisions in how they operate and using the wrong technologies can exacerbate this. S3E helps you sweat your current technology stack, by ingesting key information into your S3E ecosystem. Using the S3E reduces silos of information and increases collaboration amongst teams.

#### How S3E Supports One View:

- **O** Develops your organizational structure to include business units and critical business process flows for the critical services your business delivers.
- **Includes technology and** infrastructure to build out the view of each critical service.
- **Manages change across your** ecosystem to understand both business and technology impacts in context
- **Assigns owners and** stakeholders in business, technology, process, and data.
- **Creates catalogues and** visualisations for every component – technology, infrastructure, data, people, business activities, location, integrations, and contracts.
- Uses search or browse to find the right information whether you are a business or technical user

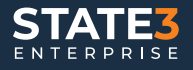

### **MANAGE PROJECT / PROGRAMMES OF WORKS, CHANGE MANAGEMENT**

'Digital transformation happens via projects'

Use S3E to manage projects. Starting with a 'current state' of what is central to the project. Assign scope, model, sponsor, stakeholders and key metrics for success. Ensure deliverables and tasks are itemised and run project status updates from one place.

Get a clear understanding of your current state as you move to your future state, using Impact Assessments and the Change Management workflow to determine if all risks have been mitigated.

#### How S3E Supports Projects

- Create a current state model in S3E for your candidate solution(s) to cover all the aspects relevant to your project (e.g. integrations, criticality of service / systems, business process flows, stakeholders etc)
- **Use Impact Assessments to** understand relationships, connections and mitigate risk.
- **Use Change Management to** change as the project rolls to reduce breaks, roll backs and failures.
- As change is completed, it is released into your current state to represent the new dynamic 'as built' view. This allows your users to know the intricacies of how your solution has been delivered for ongoing support and future changes.

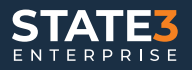

WWW.STATE3.CO.NZ

## **KNOWLEDGE MANAGEMENT OPERATIONAL IT & BUSINESS REPOSITORY**

Organisations are drowning in information. S3E brings what you have together, ensuring it is fit for purpose so your team can find the signal in the noise.

Many organisations have master solutions for key parts of their business (e.g. CMDB, ITSM etc). Sweat those assets by either ingesting that master source into S3E or linking out to the necessary documents. This makes all information discoverable and ensures more value from the investments such as BPMN tools.

Whether your team need to find details about a technology, contract or business activity, S3E supports discovery – the information you need is at your fingertips.

S3E supports employees as teams grow and change. When people leave S3E helps to keep the IP in your business by codifying it into S3E so those staying or starting can get to grips with their roles requirements quickly.

#### How S3E Supports Knowledge Management

- Catalogues for all components - technology, people profiles, contracts / vendors, infrastructure, data entities, integrations.
- Visualisations for technology, server, org structure, data entities, models, sequence diagrams
- Unlimited Impact Assessment reports across 14 variables can be run by technology and business users.
- Additional reports include audit reporting, technology without contracts, contracts without technology, infrastructure environments.

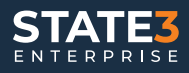

## **VENDOR & CONTRACT MANAGEMENT**

While your organisation may have a repository for their contracts, S3E is your home of understanding how the commercials relate to technology and other key aspects of your S3E ecosystem. S3E makes the relationship between licenses, subscriptions, professional or managed services, and your wider ecosystem - clear.

Find total cost of ownership (TCO) of candidate solutions, understand total vendor spend, manage upcoming renewals, capture vendor contact details and internal stakeholders. Run impact assessments against any component of S3E and understand the implications for contracts, vendors, products.

#### How S3E Supports Vendor & Contract Management

- $\bullet$  Model contracts to ensure TCO across hardware, licenses, subscriptions, and professional services.
- **Ensure internal business /** process and technology ownership so contract renewals are not missed by key stakeholders
- **C** Link contracts to business units, activities or process flows, and technologies so commercial relationships are visible.
- See technologies without contracts and contracts without technologies so you can audit your contracts with confidence.
- **Understand the cost to serve** for a technology, location, and employee.
- Navigate large vendors by assigning their contacts to your commercial agreements.

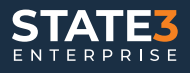

## **START MASTER DATA MANAGEMENT**

One of the hardest tasks any organisation can do is ensure their data is understood, managed, and secured.

Whether its personally identifiable information (PII), financial transactions or highly confidential commercial information, data needs safeguarding. S3E emphasises ownership at all levels (business, process, technology and data) to ensure that data is managed as it is created, modified and consumed by the business. In S3E data is tracked to its application, infrastructure and geolocation so your organisation can understand the legal jurisdiction that pertains to it.

S3E shows your potential 'attack surface' so your organisation is in control of their basic cyber safety.

#### How S3E Supports Master Data Management

- Defines key data entities down to attribute level.
- **Assigns the master system** where the data resides and ensures it has the necessary security to its classification.
- Aligns data with ownership to ensure that as your governance journey unfolds you can maintain control of your key assets.
- See how data is created, modified, and mastered as it flows through process flows.
- See where your data is physically located so your organisation is assured it is operating within the privacy requirements of that jurisdiction.

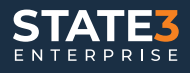

## **MANAGE RISK BUSINESS, TECHNOLOGY, CYBER**

Many organisations manage risk via a 'risk and audit' committee-type function. While this often picks up cyber risks at a board level, other underlying business or technology risks are often missed completely or misunderstood.

You can add your own risk settings to any component in the S3E ecosystem. This makes risk discoverable as part of impact assessment reports or via the Change Management process.

Or you can also see a rolled-up risk view, seeing risk (e.g. software failure) and seeing all the impacted components that have been identified as a risk.

#### How S3E Support your Risk Management.

- **Implement or ingest your own** risk framework into S3E setting likelihoods, impact and treatments as needed.
- Assign risk to any component (e.g. people, location, technology) within your S3E ecosystem.
- **•** From the Risk view within S3F see how each risk element has been assigned (e.g. software failure) and see all components that may be impacted by this.
- Use S3E and browse, draw diagrams, run impact assessments - risks are discoverable throughout S3E to ensure end users can make informed decisions.

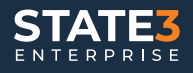